## **LAMPIRAN**

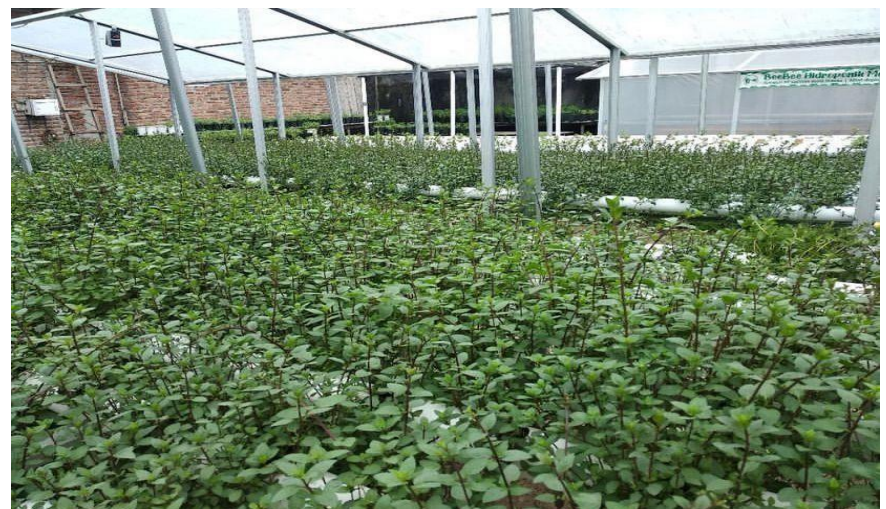

Lampiran 1 . Kebun Daun Mint BeeBee Hidroponik

Lampiran 2. Proses Diskusi Mengenai Website BeeBee Hidroponik

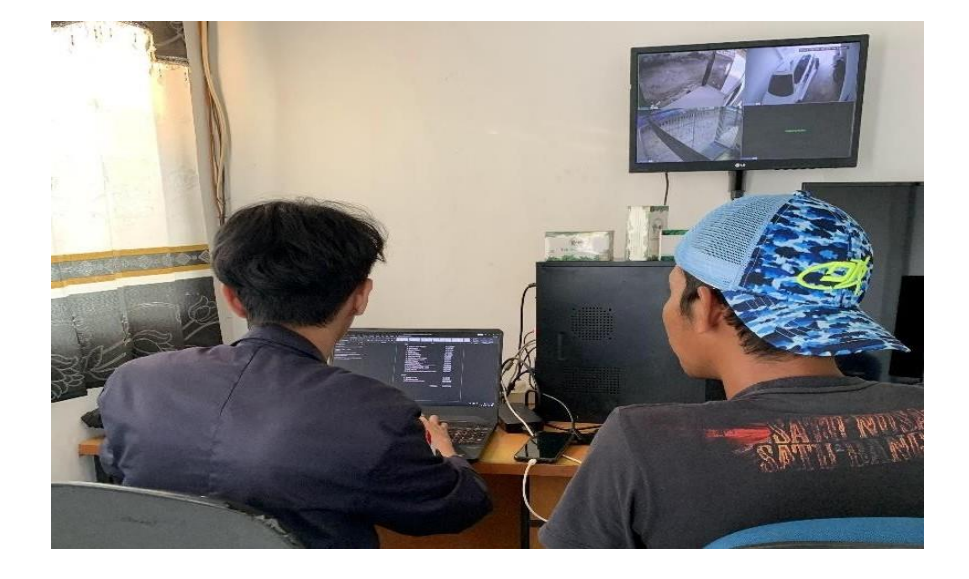

Lampiran 3. Sesi Dokumentasi Bersama Mas Angga Selaku Pemilik UMKM

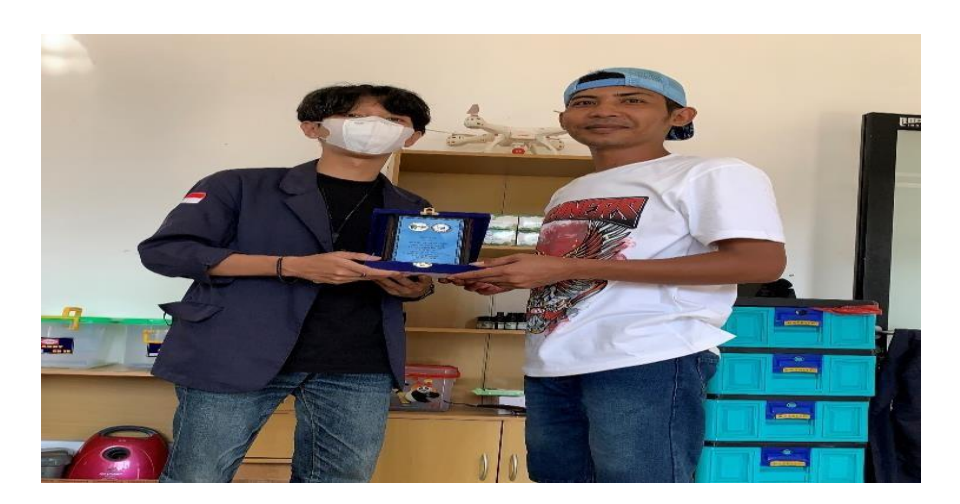

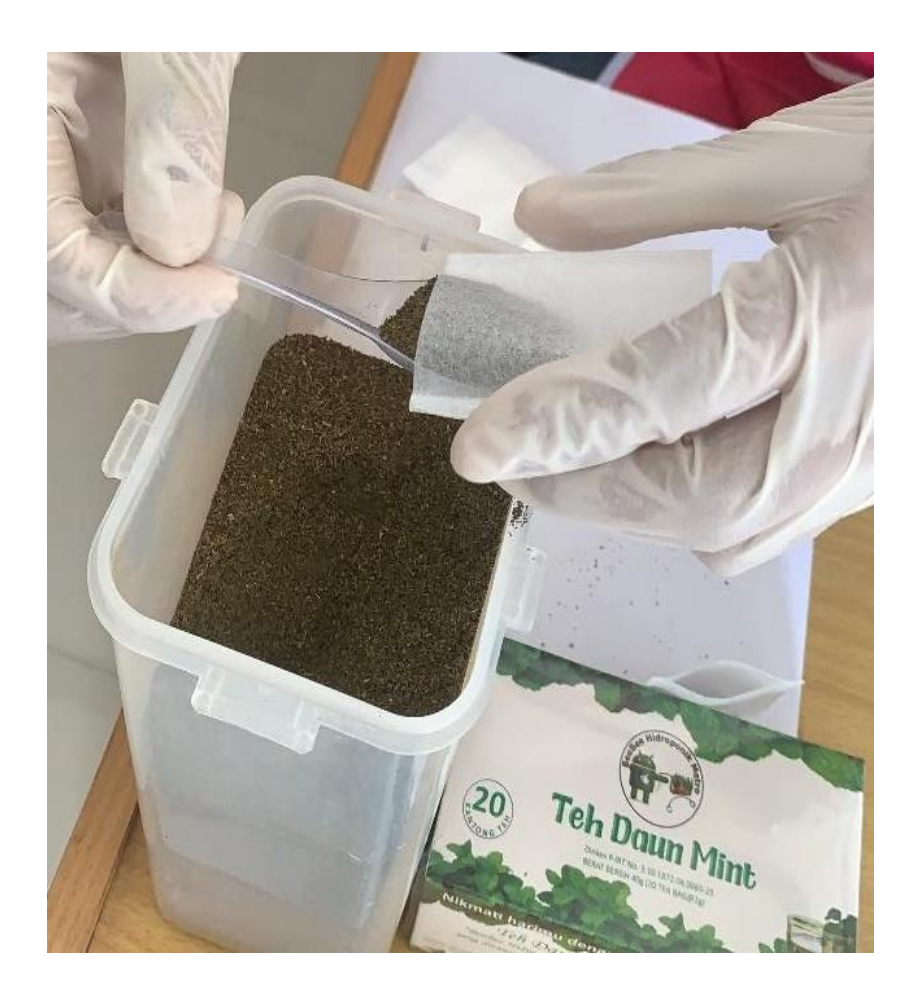

Lampiran 4. Sesi Dokumentasi Cara Pengemasan Daun Mint Kering Ke dalam Kantung Teh

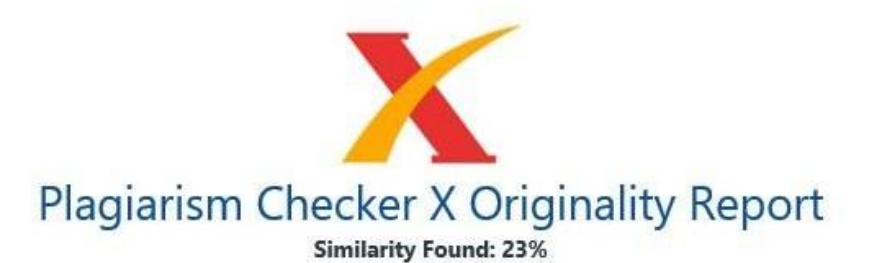

Date: Monday, August 08, 2022 Statistics: 2253 words Plagiarized / 9730 Total words Remarks: Medium Plagiarism Detected - Your Document needs Selective Improvement. 

RANCANG BANGUN WEBSITE E-MARKETING SEBAGAI PENUNJANG UMKM BEEBEE HIDROPONIK MENGGUNAKAN ALGORITMA FIFO SKRIPSI Diajukan Sebagai Salah Satu Syarat Untuk Mencapai Gelar SARJANA KOMPUTER Pada Program Studi Teknik Informatika IIB Darmajaya Bandar Lampung Disusun Oleh: ALAN BIMA MISMIN 1811010101 INSTITUT INFORMATIKA DAN BISNIS DARMAJAYA BANDAR LAMPUNG 2021 BAB I PENDAHULUAN Latar Belakang Menurut Chaffey dan Chadwick (2016:11), Dedi Purwana (2017:2) Jadi pada dasarnya digital marketing merupakan kegiatan pemasaran yang menggunaan media digital dengan menggunakan internet yang memanfaatkan media berupa web, social media, e-mail, database, mobile/wireless dan digital tv guna meningkatkan target konsumen.

E-marketing mencakup proses mengenalkan produk, mendistribusikannya, mempromosikannya, hingga menetapkan harga melalui internet. Dengan kata lain, e-marketing menyediakan pemasar dengan cara baru lebih mudah dan lebih fleksibel untuk mendekati pelanggan potensial dalam memasarkan produk mereka. Pandemi Covid-19 memberi dampak pada ketidak stabilan ekonomi, termasuk Usaha Mikro Kecil Menengah (UMKM). Secara umum, mayoritas dari pelaku UMKM mengalami penurunan pendapatan bahkan kebankrutan akibat pandemi Covid-19 (Sugiarti, Sari, & Hadiyat, 2020).

Berikut akan di paparkan data perbandingan kondisi usaha sebelum dan saat terdampak Covid-19, Katadata Insight Center (KIC) pada Seminar Nasional, 11 Agustus 2020, yang dapat di lihat pada gambar 1.1. / Gambar 1.1 data perbandingan kondisi usaha sebelum dan saat terdampak Covid-19 Terdapat perbandingan yang sangat signifikan mengenai kondisi usaha sebelum dan saat terdampak Covid-19 secara umum. Menurut pemaparan dalam grafik yang bersumber dari katadata Insight Center pada seminar.

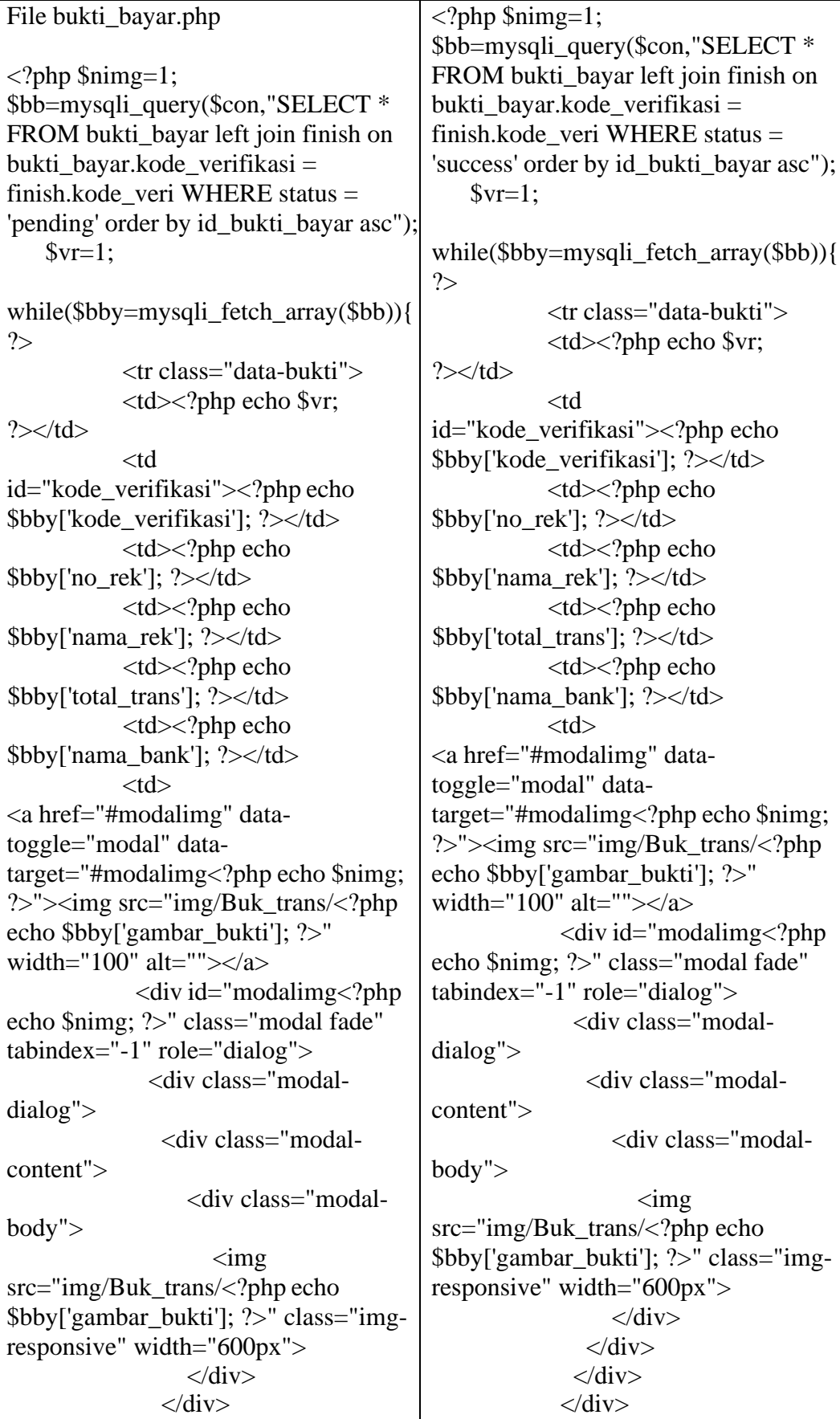

## Lampiran 6. LISTING PROGRAM

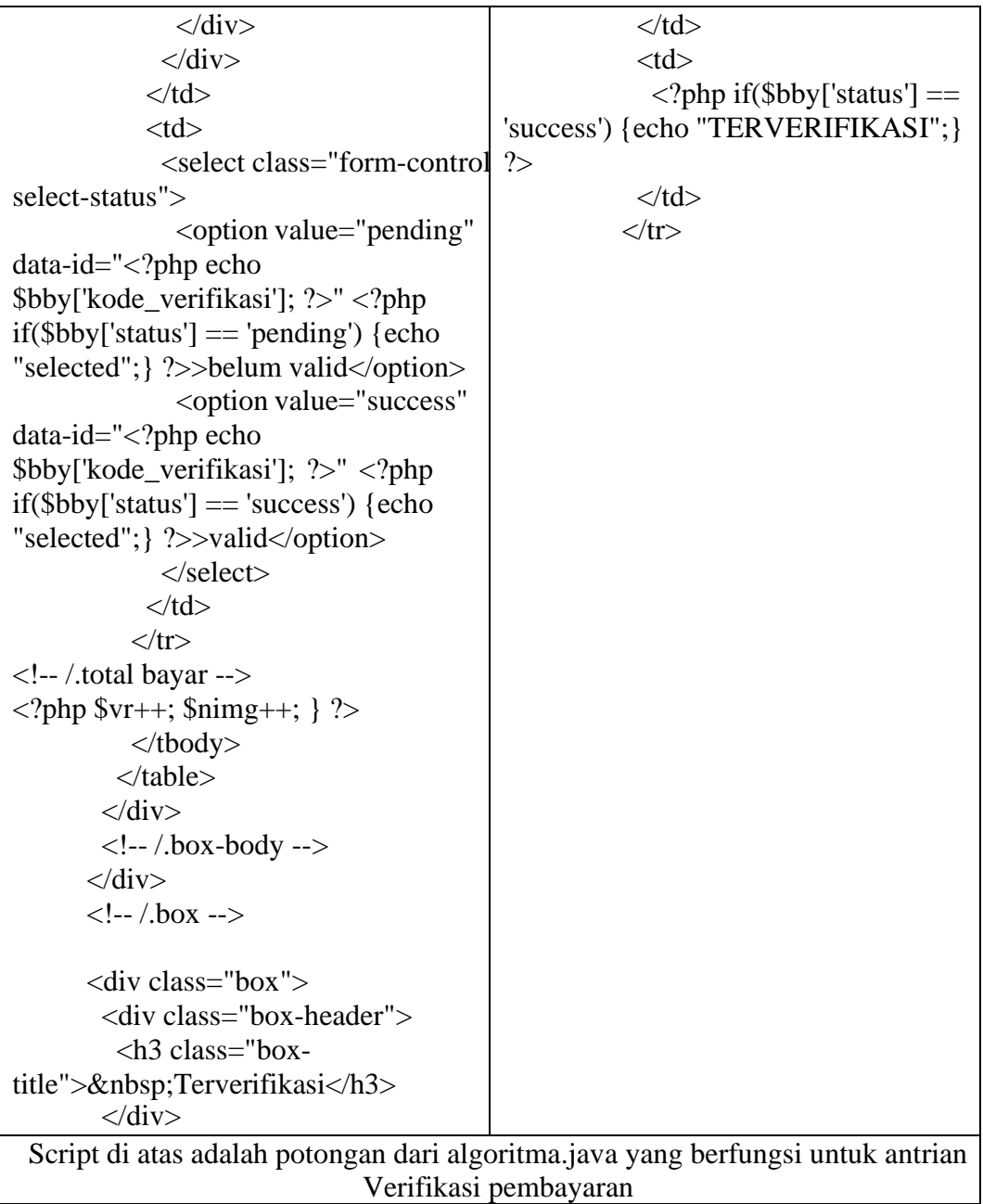

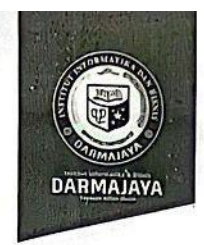

Bandar Lampung, 20 Desember 2021

Nomor. : Penelitian.012/DMJ/DEKAN/BAAK/XII-21 Lampiran  $\mathcal{L}$ Perihal : Permohonan Izin Penelitian

Kepada Yth, Pemilik Bee Bee Hidroponik Di-

Kelurahan Tejosari Kec. Metro Utara, Kota Metro

Dengan hormat,

Sehubungan dengan peraturan Akademik Institut Bisnis dan Informatika (IBI) bahwa mahasiswa/ Strata Satu (S1) yang akan menyelesaikan studinya diwajibkan untuk memiliki pengalaman kerja dengan melaksanakan Penelitian dan membuat laporan yang waktunya disesuaikan dengan kalender Institut Bisnis dan Informatika (IBI) Darmajaya.

Untuk itu kami mohon kerja sama Bapak/Ibu agar kiranya dapat menerima mahasiswa/i untuk tanggal dari Penelitian, pelaksanaannya dimulai melakukan yang 23 Desember 2021 s.d 23 Januari 2022 (selama satu bulan)

Adapun mahasiswa/i tersebut adalah :

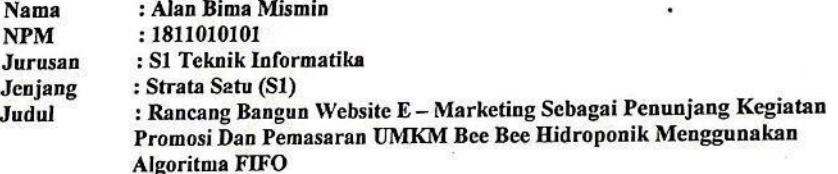

Demikian permohonan ini dibuat, atas perhatian dan kerjasama yang baik kami ucapkan terimakasih.

Dekan Fakultas Ilmu Komputer,

<u>aidir Jamal, S.T., M.Eng</u> NIK. 00590203

Jurusan S1 Teknik Informatika  $\frac{1}{2}$ Arsip. ١,

Malan Z.A. Pagar Alam. No.93. Labuhan

€ 0721-787214

Lampiran 8. Surat Balasan Izin Penelitian

www.darmajaya.ac.id

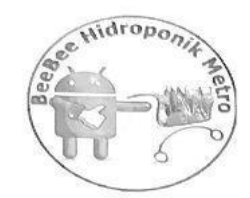

## **BEEBEE HIDROPONIK METRO**

Jl. Raya Stadion, Tejosari, Kec. Metro Tim., Kota Metro, Lampung 34123

Metro, 09 Januari 2022

Nomor : 18/ BEE/9/I/2022 Perihal : Persetujuan Izin Penelitian Kepada Yth. Dekan Fakultas Ilmu Komputer Institut Bisnis dan Informatika Darmajaya Di Bandar Lampung Dengan Hormat,

Berdasarkan Surat Nomor: Penelitian.012/DMJ/DEKAN/BAAK/XII-21 Tanggal 20 Desember 2021 Perihal Permohonan Ijin Melaksanakan Penelitian dalam rangka penyusunan Skripsi atas nama

mahasiswa:

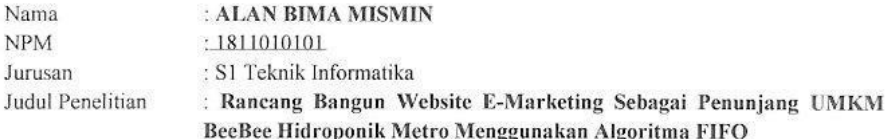

Bersama ini kami sampaikan bahwa mahasiswa tersebut di atas kami terima untuk melaksanakan penelitian di UMKM kami.

Demikian izin penelitian ini kami sampaikan untuk dapat dipergunakan sebagaimana mestinya.

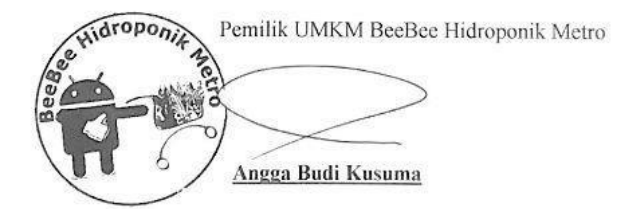